# **django-smartfields Documentation**

*Release 1.1.3*

**Alexey Kuleshevich**

**Nov 27, 2020**

## **Contents**

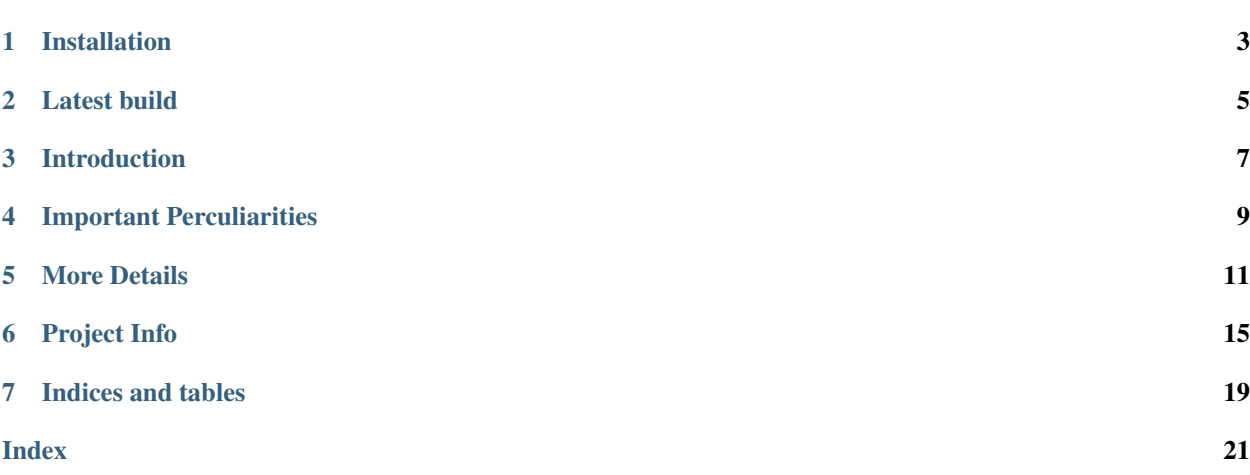

#### Django Model Fields that are smart

This application introduces a totally new way of handling field's values through unique ways they are assigned and processed. It is so simple that nothing needs to be done in order to start using it, yet it is so powerful, that it can handle automatic image and video file conversions with a simple specification of a conversion function. Check it out, and it will forever change the way you handle Model Fields.

Installation

<span id="page-6-0"></span>pip install django-smartfields

Latest build

<span id="page-8-0"></span>Forkme on Github: [django-smartfields](https://github.com/lehins/django-smartfields)

### Introduction

<span id="page-10-0"></span>Here is a short introduction of how this app works and a simple example how it can be used.

First of all, as name suggests, it mainly deals with Model Fields, hence it is supplied with a custom version of every Django's Field. There is no difference form original versions of fields in terms of interaction with database, forms or with any other Django codebase, so both kinds of fields can be used together safely and interchangeably. Main distinction form Django's fields is that all smartfields accept a keyword argument dependencies, which should be a list of [Dependency's](#page-14-1) or [FileDependency's](#page-14-2).

*Dependency* is a concept that allows you to change the value of any field or an attribute attached to the model instance, including the field *Dependency* which it is specified for. Each *Dependency* handles the value from a field through *Processors* which are functions that can be accepted as default, pre\_processor and processor kwargs. An actual model attribute or a field which a processed value will be assigned to is specified by one or none of the kwargs suffix and attname. More details on those see documentation in *[Dependencies](#page-14-3)* and *[Processors](#page-15-0)* sections, but for now let's see a couple of simple examples.

## **3.1 Example**

Let's say we have a Product model where a slug needs to be automatically generated from product's name and also properly modified to look like a slug.

```
from django.db.models import models
from django.utils.text import slugify
from smartfields import fields
from smartfields.dependencies import Dependency
def name_getter(value, instance, **kwargs):
    return instance.name
class Product(models.Model):
    name = models.CharField(max_length=255)
    slug = fields.SlugField(dependencies=[
```
(continues on next page)

(continued from previous page)

```
Dependency(default=name_getter, processor=slugify)
])
```
Here is what will happen in above example whenever an instance of Product is created:

- Whenever Product is initilized and slug field is empty, it will attempt to get a value from name field. In case when it is still empty before model is being saved it will attempt to get the value again, all because of default function name\_getter.
- Right before the model is saved processor function slugify will be invoked, and value of the field from name will be modified to look like a slug. Important part is, processor will be invoked only whenever the value of slug field has changed.

## Important Perculiarities

- <span id="page-12-0"></span>• Fields are processed in order they are specified in a Model.
- Dependencies are processed in the order they are speciefied in the dependencies list, except the ones with async flag, these are processed last, but also in the order they were specified.

### More Details

### <span id="page-14-4"></span><span id="page-14-3"></span><span id="page-14-0"></span>**5.1 Dependencies**

<span id="page-14-1"></span>**class** smartfields.dependencies.**Dependency**

**\_\_init\_\_**(*attname=None*, *suffix=None*, *processor=None*, *pre\_processor=None*, *async=False*, *default=NOT\_PROVIDED*, *processor\_params=None*, *uid=None*)

#### **Parameters**

- **attname**  $(str)$  $(str)$  $(str)$  Name of an attribute or an existing field that dependecy will assign a value to. Cannot be used together with suffix.
- suffix  $(str)$  $(str)$  $(str)$  Will be used together with a field name in generating an attname in format *field\_name\_suffix*. Generated name can refer to an attribute or an existing field that dependecy will assign a value to. Cannot be used together with attname.
- **processor** A function that takes field's value as an argument or an instance of a class derived from [BaseProcessor](#page-15-1). In a latter case it will receive all arguments: value, instance, field, field\_value, dependee, stashed\_value plus any custom kwargs. If a class is passed instead of it's instance it will be instantiated, to prevent a common mistake.
- **pre\_processor** –
- **async** –
- **default** –
- **processor\_params** –
- **uid** –

#### <span id="page-14-2"></span>**class** smartfields.dependencies.**FileDependency**

Because FileFields are handled in a different way then regular fields we need a different type of dependecy too.

<span id="page-15-3"></span>**\_\_init\_\_**(*upload\_to="*, *storage=None*, *keep\_orphans=KEEP\_ORPHANS*, *\*\*kwargs*)

keyword upload\_to keyword storage keyword keep\_orphans

#### <span id="page-15-0"></span>**5.2 Processors**

<span id="page-15-1"></span>**class** smartfields.processors.**BaseProcessor**

```
__init__(**kwargs)
```
**process**(*value*, *instance=None*, *field=None*, *dependee=None*, *stashed\_value=None*, *\*\*kwargs*)

#### **Parameters**

- **value** New value that is being assigned to the parent field.
- **instance** Model instance that a field is attached to.
- **field** Parent field instance.
- **dependee** Instance of a field that depends on the field. It is decided by the attname or suffix argument to the
- **stashed\_value** This is a previous value that a dependee field was holding. Very useful for comparing it to new values.

**class** smartfields.processors.**BaseFileProcessor**

**get\_ext**(*format=None*, *\*\*kwargs*)

**class** smartfields.processors.**RenameFileProcessor**

<span id="page-15-2"></span>**class** smartfields.processors.**ExternalFileProcessor**

**class** smartfields.processors.**FFMPEGProcessor**

**\_\_init\_\_**()

**process**(*value*, *\*\*kwargs*)

Here is an example of how to convert a video to MP4 format. In this example every time MediaModel is instanti-ated [FileDependency](#page-14-2) will automatically attach another field like attribute to the model video\_mp4. Moreover, whenever a new video file is uploaded or simply assigned to a video field, it will use [FFMPEGProcessor](#page-15-2) and ffmpeg to convert that video file to mp4 format and will assign it the same name as original video with mp4 suffix and file extension. While converting a video file it will set progress between 0.0 and 1.0, which can be retrieved from field's status.

```
from django.db import models
from smartfields import fields, dependencies
from smartfields.processors import FFMPEGProcessor
class MediaModel(models.Model):
   video = fields.FileField(dependencies=[
```
(continues on next page)

(continued from previous page)

```
dependencies.FileDependency(suffix='mp4', processor=FFMPEGProcessor(
   vbitrate = '1M',
   maxrate = '1M',
   bufsize = '2M',
    width = 'trunc(oh * a/2) *2', # http://ffmpeg.org/ffmpeg-all.html#scale
    height = 720,
    threads = 0, # use all cores
    abitrate = '96k',
    format = 'mp4',vcodec = 'libx264',
    acodec = 'libfdk_aac'))])
```
**class** smartfields.processors.**CloudFFMEGPRocessor**

**\_\_init\_\_**()

**process**(*value*, *\*\*kwargs*)

Here is an example of how to upload file in custom storage use *django-storages*. Each storage backend has its own unique settings you will need to add to your *settings.py* file.

```
DEFAULT_FILE_STORAGE = 'storages.backends.s3boto3.S3Boto3Storage'
STATICFILES_STORAGE = 'storages.backends.s3boto3.S3Boto3Storage'
```

```
from django.db import models
from smartfields import fields, dependencies
from smartfields.processors import CloudFFMEGPRocessor
class MediaModel(models.Model):
    video = fields.FileField(dependencies=[
        dependencies.FileDependency(suffix='mp4', processor=CloudFFMEGPRocessor(
           vbitrate = '1M',
           maxrate = '1M',
           bufsize = '2M',
           width = 'trunc(oh*a/2)*2', # http://ffmpeg.org/ffmpeg-all.html#scale
           height = 720,
           threads = 0, # use all cores
           abitrate = '96k',
           format = 'mp4',vcodec = 'libx264',acodec = 'libfdk_aac'))
```
## Project Info

## <span id="page-18-0"></span>**6.1 Changelog**

#### **6.1.1 1.1.3**

• Addition of *CloudImageProcessor* and *CloudFFMEGPRocessor*

#### **6.1.2 1.1.2**

• Support for Django=3.1.\*

### **6.1.3 1.1.1**

• Support for Django=3.0.\*

#### **6.1.4 1.1.0**

- renamed Dependency.async to Dependency.async\_. Fix for [#16.](https://github.com/lehins/django-smartfields/issues/16) Thanks [@zglennie](https://github.com/zglennie)
- Fix compatibility with Django=2.x:
	- Added app\_name='smartifelds' to urls.py file
	- Stop using \_size and \_set\_size() attributes in NamedTemporaryFile, since those where only available in Django=1.x

#### **6.1.5 1.0.7**

- added gis fields.
- made lxml a default parser for HTMLProcessor.

#### **6.1.6 1.0.6**

• added RenameFileProcessor

#### **6.1.7 1.0.5**

• minor bug fixes.

#### **6.1.8 1.0.4**

- Switched to MIT License
- Added stashed\_value to processors.

#### **6.1.9 1.0.3**

- Added support for Wand with WandImageProcessor.
- Made it compatible with Django 1.8
- Updated compiled JavaScript file.

#### **6.1.10 1.0.2**

- Introduced pre\_processor.
- Made UploadTo serializible.
- Got rid of custom handlers.
- Minor bugfixes.

#### **6.1.11 1.0.0**

• Initial release

## **6.2 Authors**

• Alexey Kuleshevich [<lehins@yandex.ru>](mailto:lehins@yandex.ru) [@lehins](https://github.com/lehins)

## **6.3 License**

```
The MIT License (MIT)
Copyright (c) 2015 Alexey Kuleshevich
Permission is hereby granted, free of charge, to any person obtaining a copy of
this software and associated documentation files (the "Software"), to deal in
the Software without restriction, including without limitation the rights to
```
(continues on next page)

(continued from previous page)

use, copy, modify, merge, publish, distribute, sublicense, **and**/**or** sell copies of the Software, **and** to permit persons to whom the Software **is** furnished to do so, subject to the following conditions:

The above copyright notice **and** this permission notice shall be included **in** all copies **or** substantial portions of the Software.

THE SOFTWARE IS PROVIDED "AS IS", WITHOUT WARRANTY OF ANY KIND, EXPRESS OR IMPLIED, INCLUDING BUT NOT LIMITED TO THE WARRANTIES OF MERCHANTABILITY, FITNESS FOR A PARTICULAR PURPOSE AND NONINFRINGEMENT. IN NO EVENT SHALL THE AUTHORS OR COPYRIGHT HOLDERS BE LIABLE FOR ANY CLAIM, DAMAGES OR OTHER LIABILITY, WHETHER IN AN ACTION OF CONTRACT, TORT OR OTHERWISE, ARISING FROM, OUT OF OR IN CONNECTION WITH THE SOFTWARE OR THE USE OR OTHER DEALINGS IN THE SOFTWARE.

Indices and tables

- <span id="page-22-0"></span>• genindex
- modindex

## Index

### <span id="page-24-0"></span>Symbols

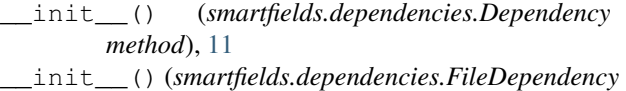

- *method*), [12](#page-15-3)
- \_\_init\_\_() (*smartfields.processors.BaseProcessor method*), [12](#page-15-3)
- \_\_init\_\_() (*smartfields.processors.CloudFFMEGPRocessor method*), [13](#page-16-0)

\_\_init\_\_() (*smartfields.processors.FFMPEGProcessor method*), [12](#page-15-3)

## G

get\_ext() (*smartfields.processors.BaseFileProcessor method*), [12](#page-15-3)

## P

process() (*smartfields.processors.BaseProcessor method*), [12](#page-15-3) process() (*smartfields.processors.CloudFFMEGPRocessor method*), [13](#page-16-0) process() (*smartfields.processors.FFMPEGProcessor method*), [12](#page-15-3)

## S

smartfields.dependencies.Dependency (*built-in class*), [11](#page-14-4) smartfields.dependencies.FileDependency (*built-in class*), [11](#page-14-4) smartfields.processors.BaseFileProcessor (*built-in class*), [12](#page-15-3) smartfields.processors.BaseProcessor (*built-in class*), [12](#page-15-3) smartfields.processors.CloudFFMEGPRocessor (*built-in class*), [13](#page-16-0) smartfields.processors.ExternalFileProcessor (*built-in class*), [12](#page-15-3) smartfields.processors.FFMPEGProcessor (*built-in class*), [12](#page-15-3)

smartfields.processors.RenameFileProcessor (*built-in class*), [12](#page-15-3)